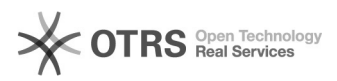

## eBay-Fehlermeldung 240: Der Artikel kann weder eingestellt noch bearbeitet werden

08.05.2024 20:31:02

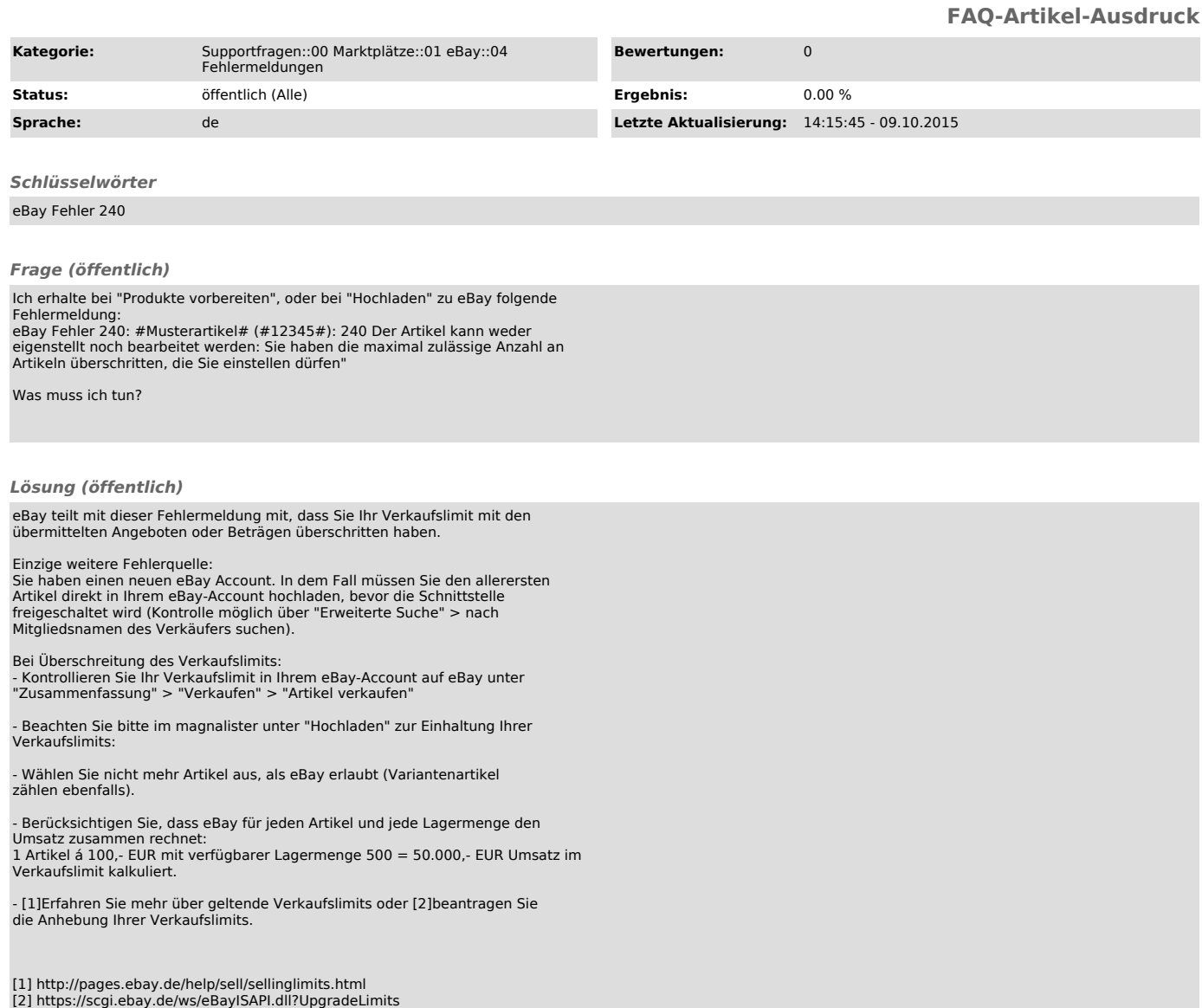